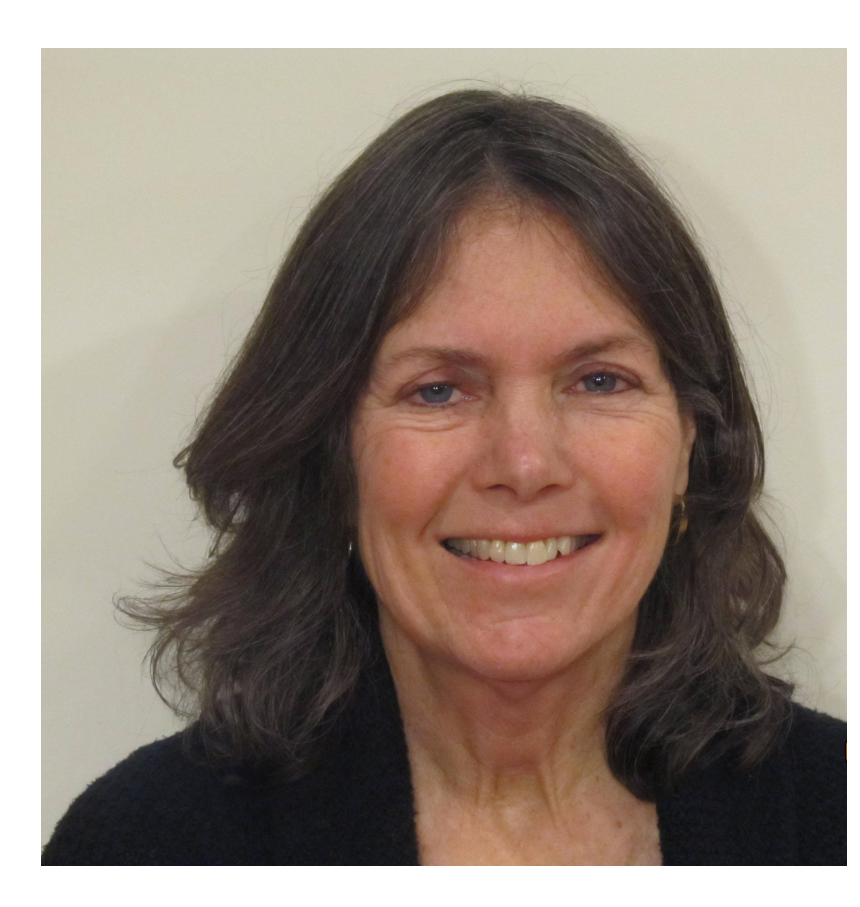

# **Practical Haplotype Graph (PHG) to call genotypes**

## **from skim sequences to aid in genomic selection**

Lynn Johnson<sup>1</sup>, Dan C. Ilut<sup>1</sup>, Zack Miller<sup>1</sup>, Terry M. Casstevens<sup>1</sup>,

Peter J. Bradbury<sup>1,2</sup>, Punna Ramu<sup>1</sup>, Cinta M. Romay<sup>1</sup>, Edward S. Buckler<sup>1,2,\*</sup>

<sup>1</sup>Institute of Genomic Diversity, Cornell University, Ithaca, NY, USA. <sup>2</sup>US Department of Agriculture - Agriculture Research Service (USDA-ARS). \* Correspondence should be addressed to E.S.B. (esb33@cornell.edu)

### **Introduction: Why a graph?**

#### **Biology Produces a consistent pattern of a genome**

- Conserved genes (and other elements)
- Non-conserved intergenic regions of tremendous variation
- Architecture similar across many species

#### **Maize Example:**

### **PHG Goals**

- ❖ Identify the haplotype from low depth sequences
- ❖ Create custom genomes for alignment
- ❖ Call rare haplotypes

#### ❖ Compress data

### **2. Infer genotypes from skim sequences**

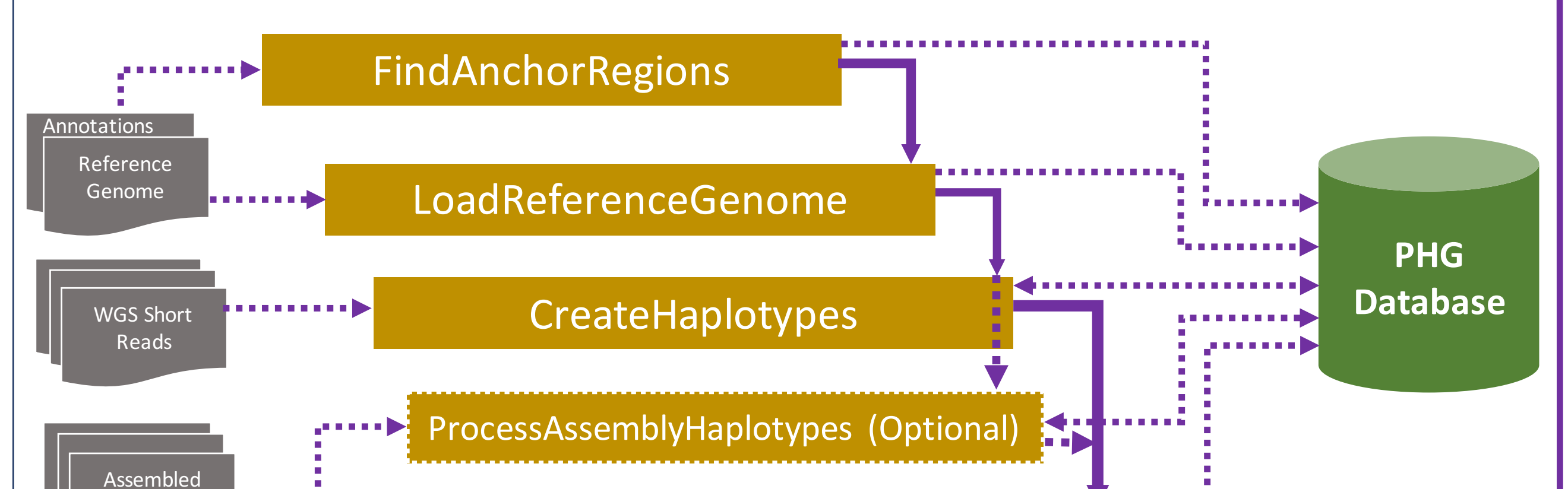

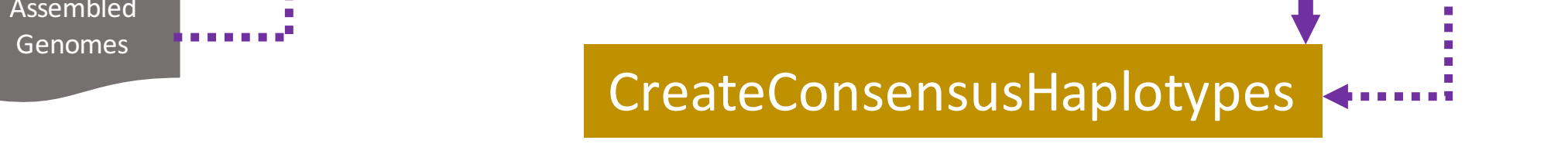

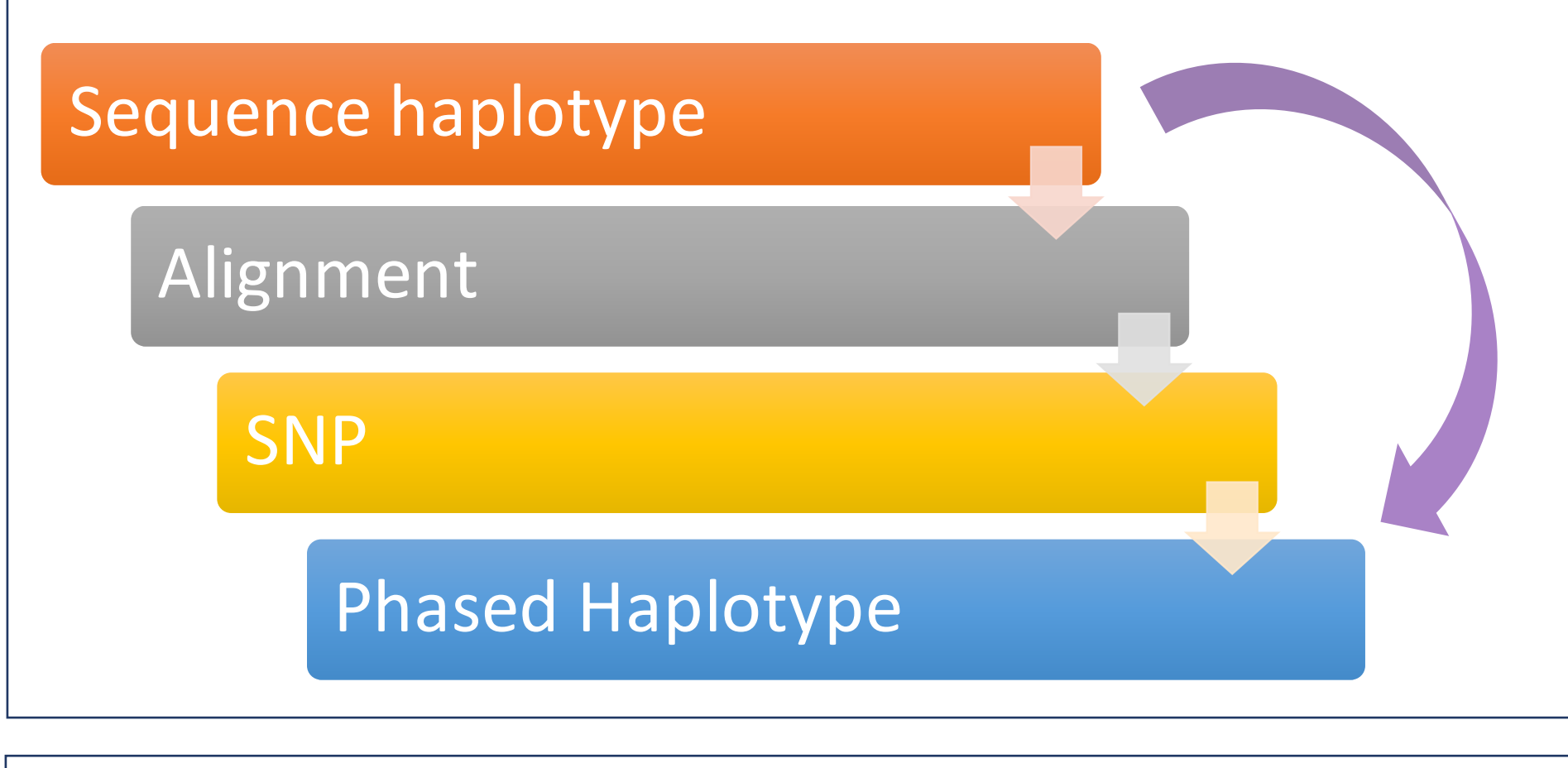

-v localMachine/DockerOutput/phgMaize.db:/tmpDir/outputDir/phgMaize.db \ -v localMachine/DockerOutput/gvcfsToLoad/:/tmpDir/data/outputs/gvcfs/ -v localMachine/DockerOutput/fastasToLoad/:/tmpDir/data/fastas/\ -t phgdocker:latest \ /**CreateConsensi.sh** /tmpDir/data/config.txt ref.fa ref\_version

**(4)** docker run -name findPath\_phg\_container \ -v localMachine/InputFiles/Reference/:/tmpDir/data/reference/\ -v localMachine/InputFiles/GBSFastq/:/tmpDir/data/fastq/ \ -v localMachine/inputFiles/config.txt:/tmpDir/data/config.txt \ -v localMachine/DockerOutput/FindPathDir/:/tmpFileDir/outputdir/ -t phgdocker:latest \

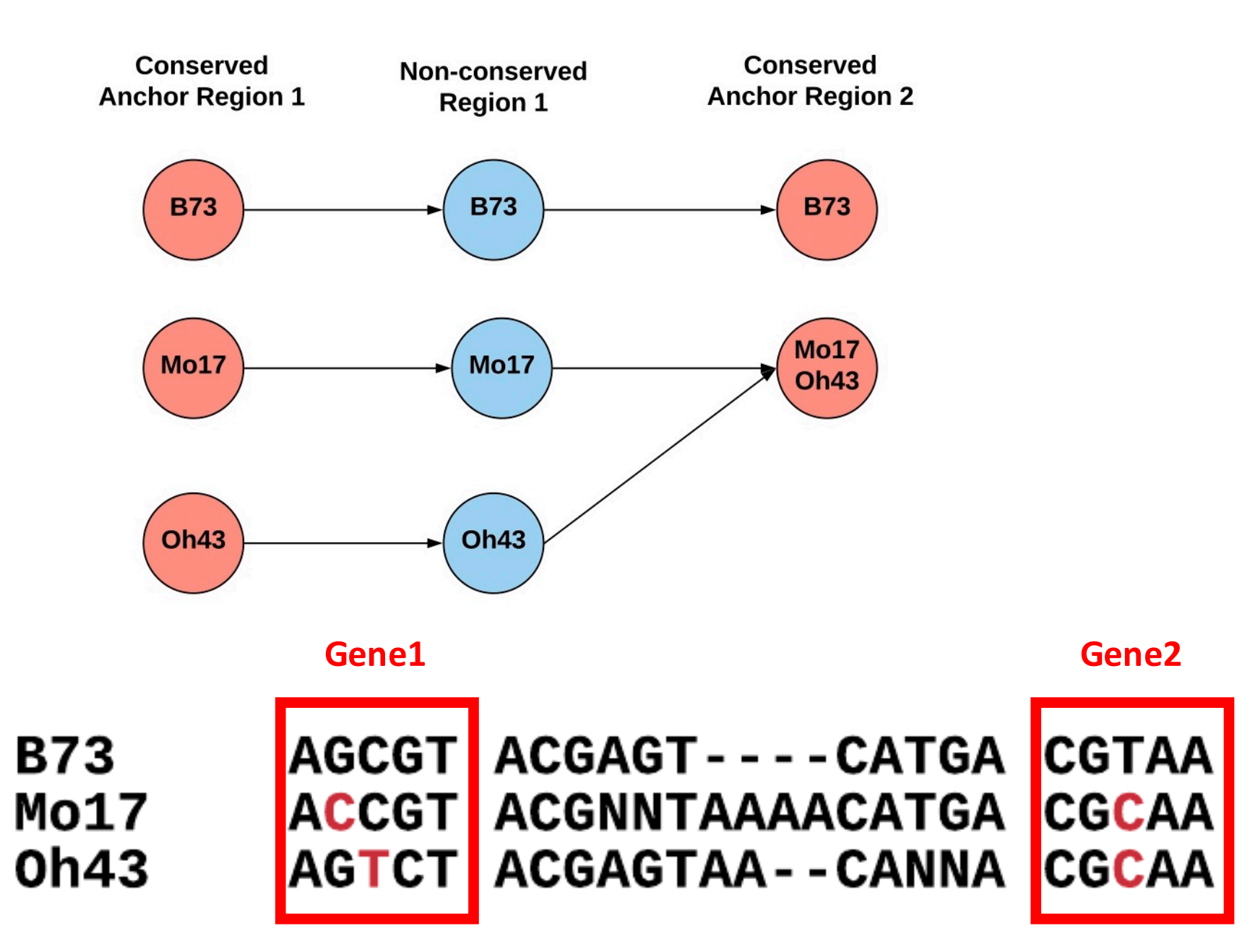

### **Calling genotypes from skim sequences using the PHG**

**1. Populate the database with haplotypes** 

/**CreateHaplotypes.sh** /tmpDir/data/config.txt taxon single anchors.bed For more details: https://bitbucket.org/bucklerlab/practicalhaplotypegraph/wiki/Home

### **PHG API**

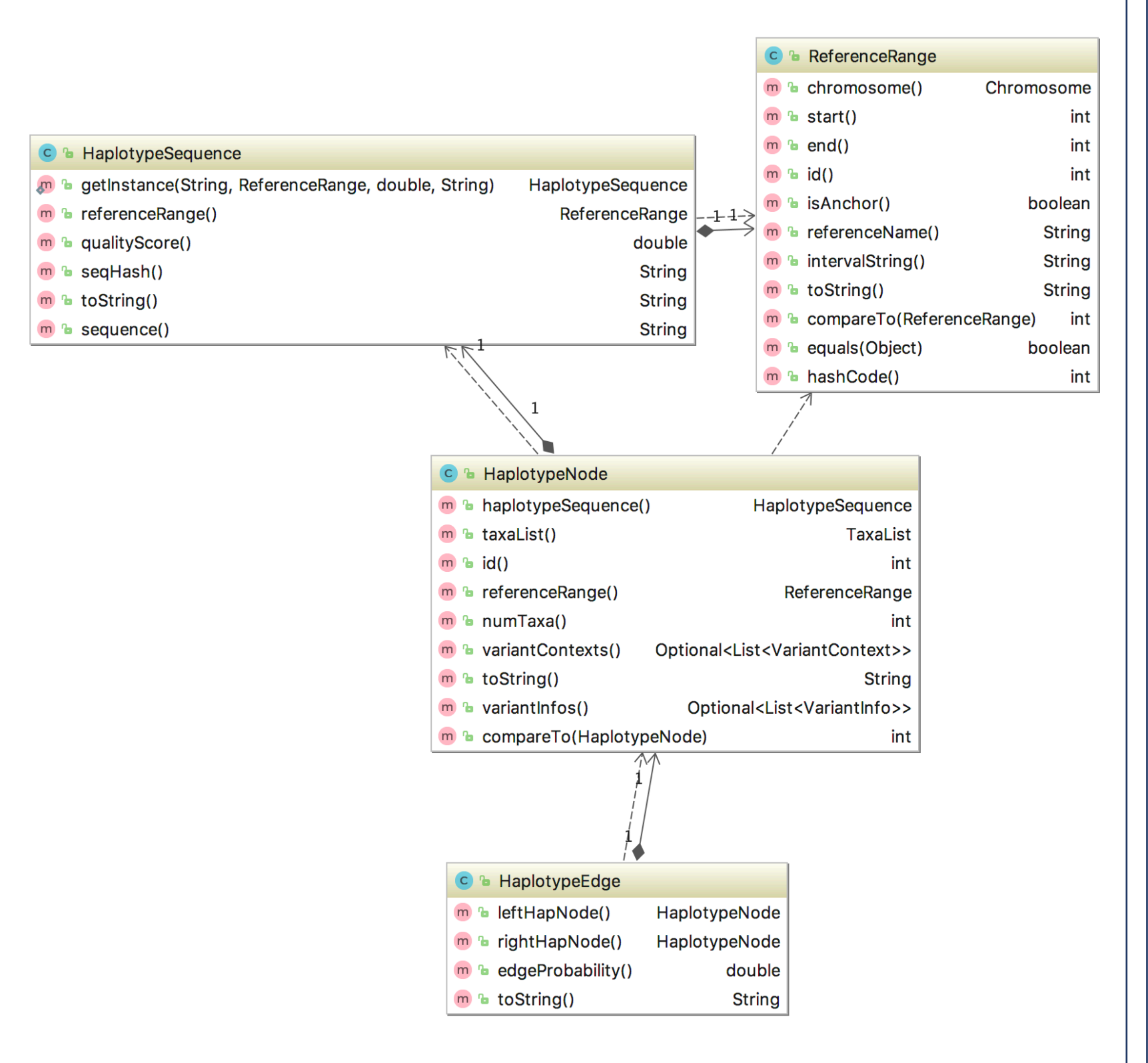

### **PHG docker instance**

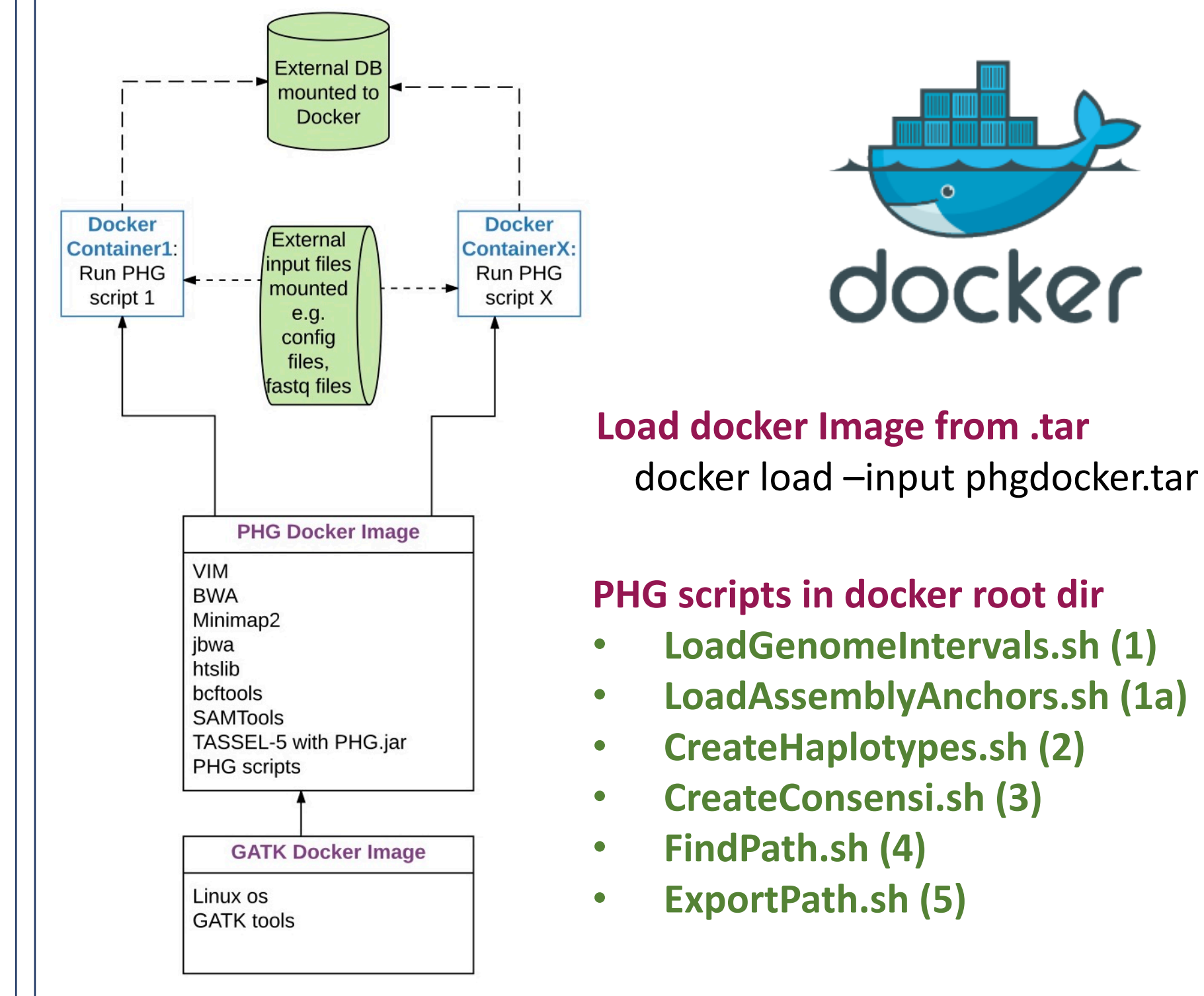

/**LoadGenomeIntervals:sh** config.txt ref.fa anchors.bed data.txt

-v localMachine/InputFiles/Reference/:/tmpDir/data/reference/

-v localMachine/InputFiles/WGSBams/:/tmpDir/data/bam/DedupBAMS/

-v localMachine/DockerOutput/phgMaize.db:/tmpDir/output/phgMaizeDB.db \

-v localMachine:/pathToReference:/tmpDir/refDir \

**(2)** docker run -name haplotypes\_phg\_container \

-v localMachine/InputFiles/:/tmpDir/data/\

**(3)** docker run -name consensus\_phg\_container \ -v localMachine/InputFiles/Reference/ref.fa:/tmpDir/data/reference/ref.fa \ -v localMachine/InputFiles/config.txt:/tmpDr/data/config.txt \

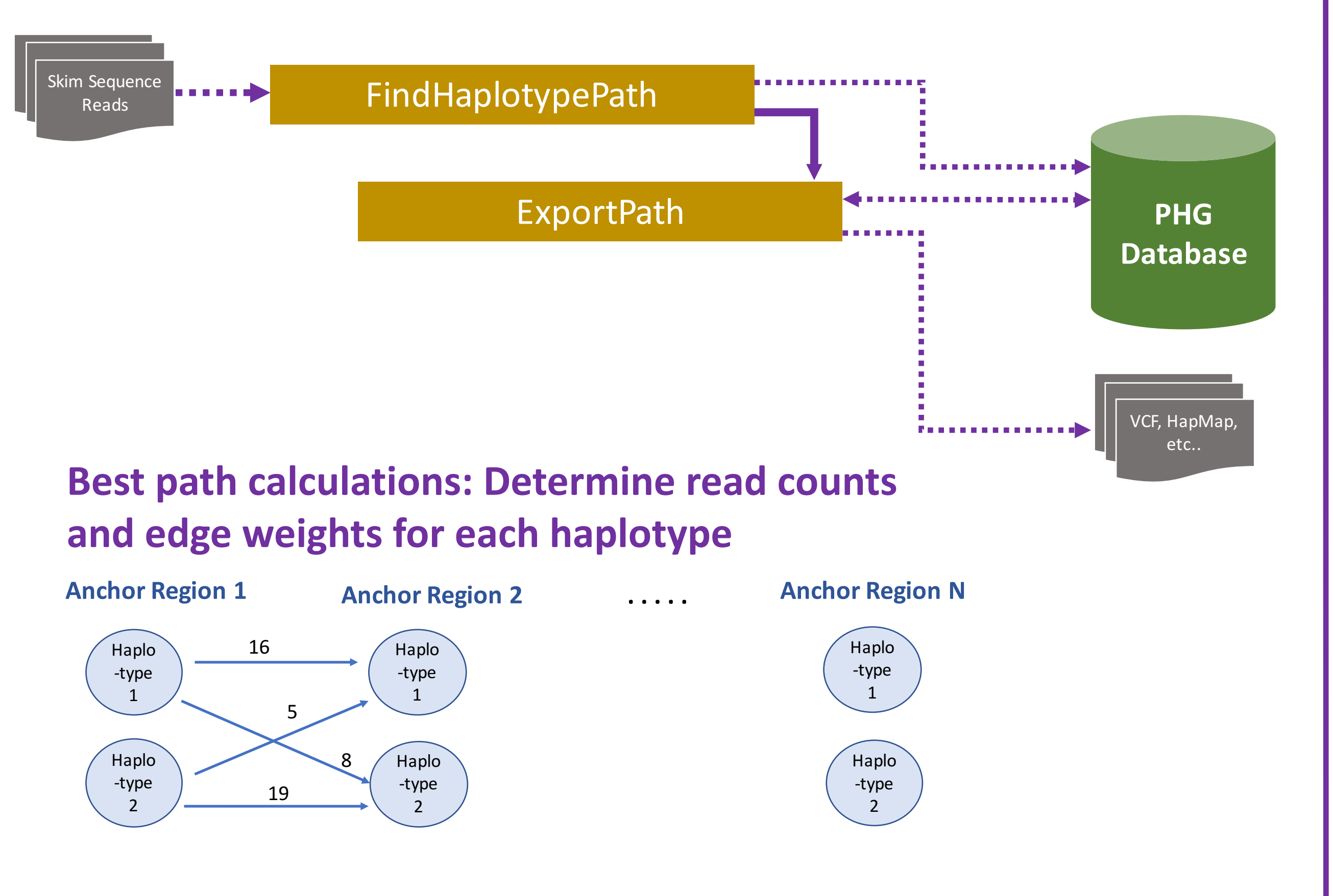

### **PHG Database schema**

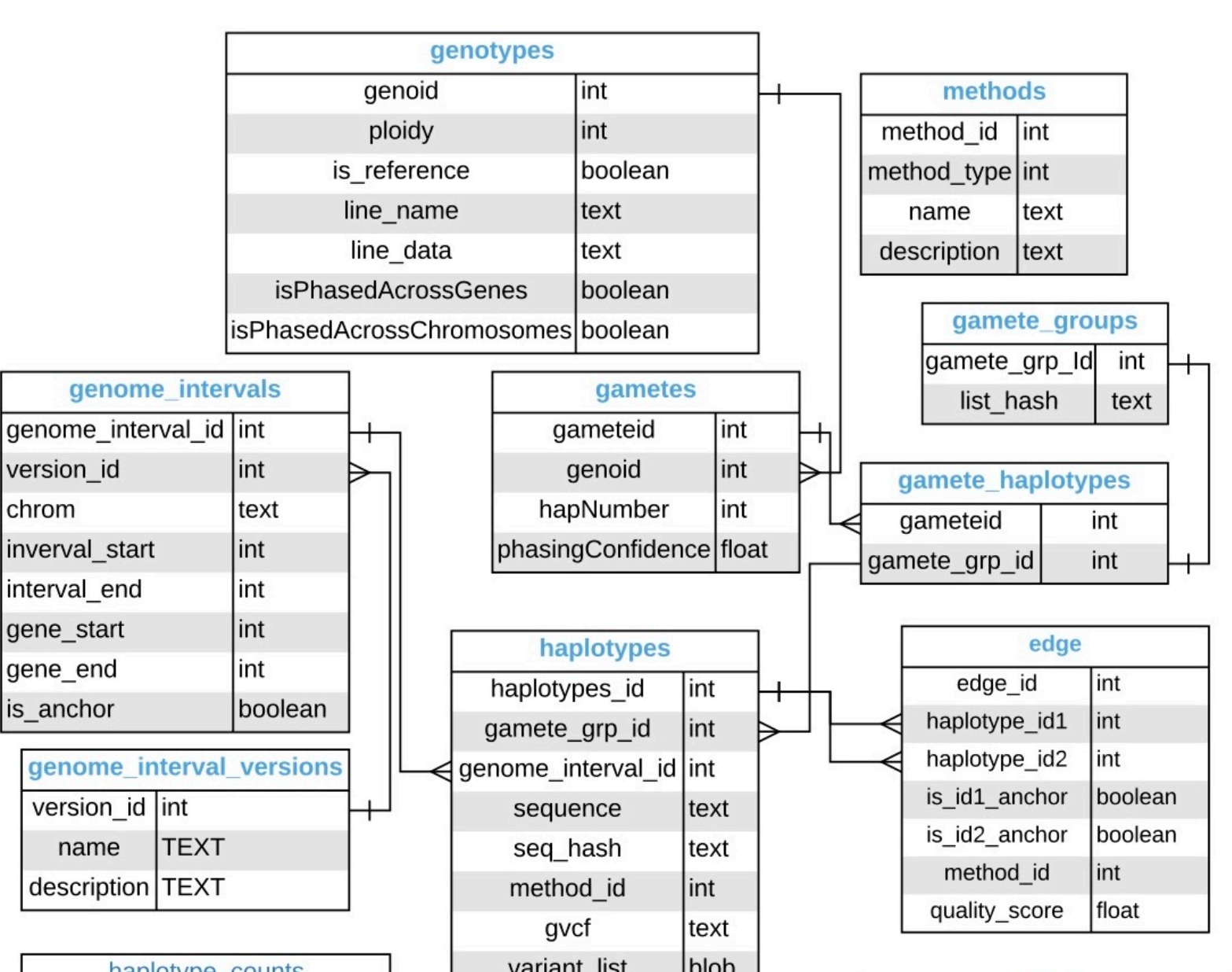

- 
- We don't have good assemblies, intergenic regions are horrible
- PHG creates a useful graph even when the data isn't perfect
- **Representing genomic diversity and complexity is challenging**
- Graphs can compactly represent sequence from **multiple genomes**
- Aligning to a pan-genome is better than aligning **to a single reference**

### **Why the PHG?**

- PHG accepts sequence from multiple technologies (rAmpSeq, Nextera, Nanopore, etc.)
- By pulling taxa into consensus haplotypes, the haplotype graph can be built with low coverage input genomes

/**FindPath.sh** myTaxa config.txt CONSENSUS ref.fa HAP\_METHOD ref\_version PATH\_METHOD

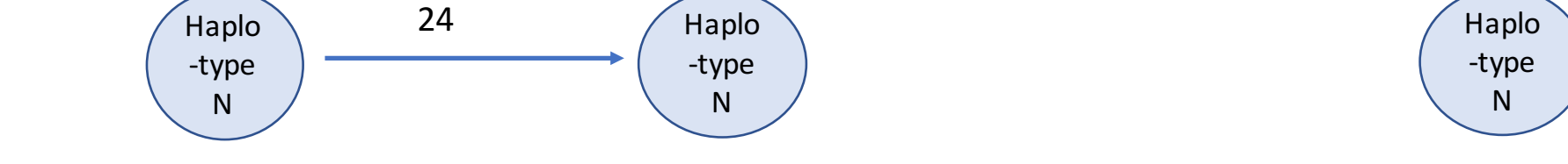

#### Use HMM to find the best path through PHG

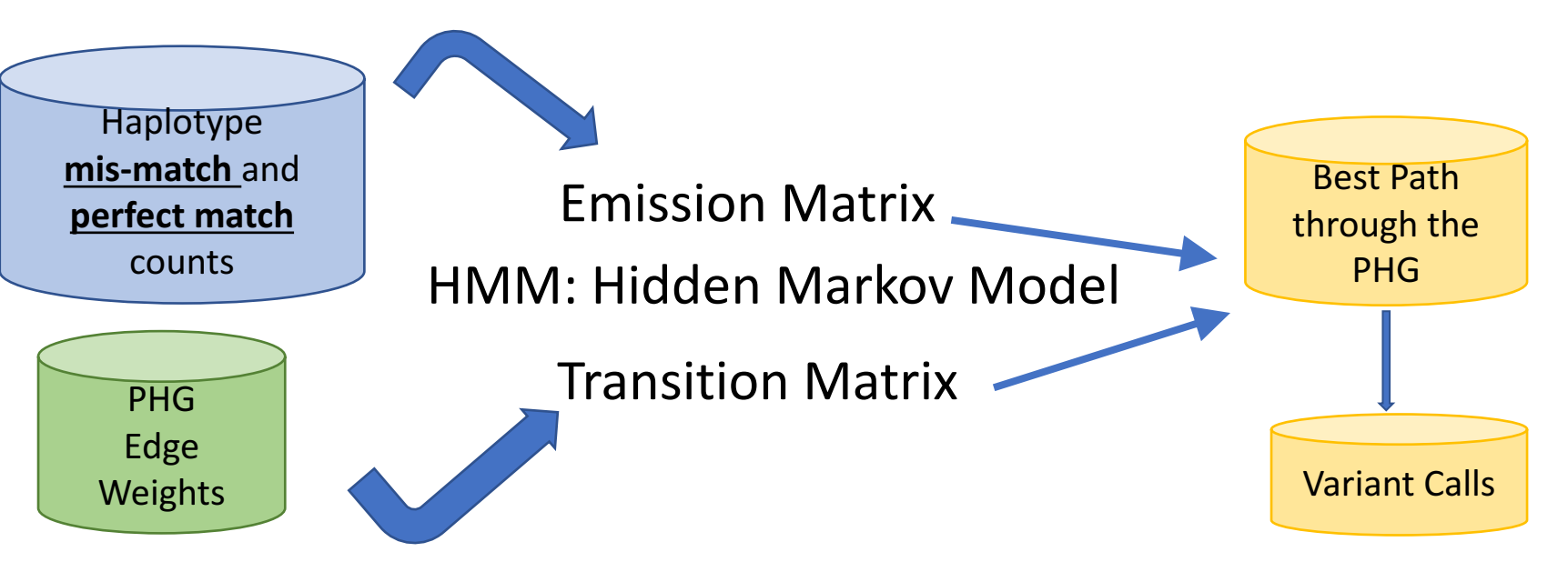

- **Perfect match count:** Number of sequence reads that match the haplotype sequence exactly.
- Mis-match count: Number of reads that map to a haplotype but do not match exactly.

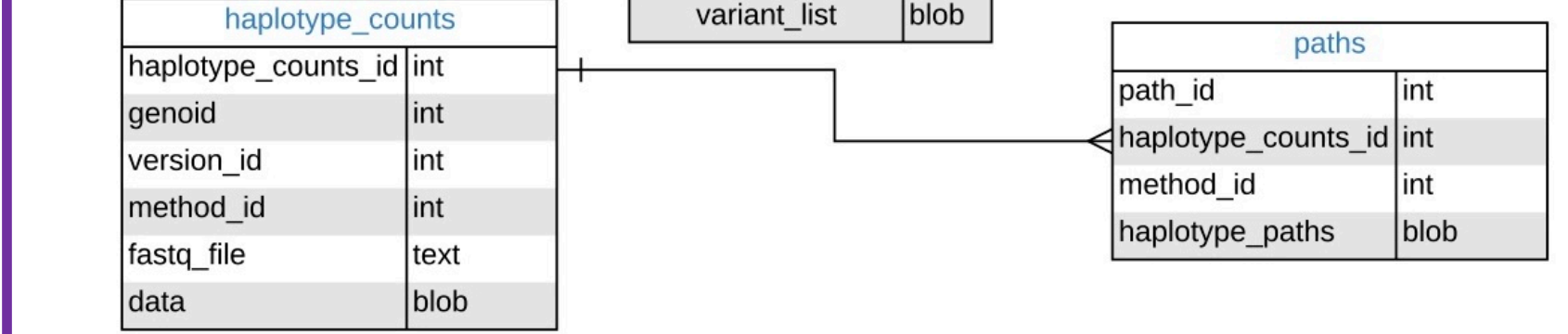

### **Current deployment:**

- Maize -308 taxa
- Sorghum -140 taxa (under development)
- Cassava -348 taxa (under development)

#### **In maize:**

- Tested using W22 GBS sequence
- Pathway: 85% of nodes called correctly
- Error rate calling  $SNPs = 2\%$  (compared to Axiom Array)

**Common pipeline to call genotypes from technology independent skim sequences (GBS, rAmpSeq, Nextera, Nanopore, RNA-seq, DArT-seq, etc.)** 

### **PHG** will be available as a docker image

### **Running PHG scripts in a docker container**

(1) docker run -name load\_phg\_container \

-t phgdocker:latest \

-t phgdocker:latest \

-v localMachine:/pathToOutputDir:/tmpDir/outputDir \

### **Acknowledgements**

This work was generously supported by the USDA-ARS, the Bill & Melinda Gates Foundation (OPP1159867), and the NSF Plant Genome Research Project (IOS#1238014).